## **Tema 8. Funciones**

## **Paso a paso**

**121.** Dibuja la siguiente función y completa el formulario de los diez apartados:

$$
y = \frac{x^2 + 1}{x^2 - 1}
$$

## **Solución:**

8. Funciones Óscar Arias López Alba Maza Sánchez Paso a paso

- a) En Operaciones , elige dibujar y escribe la función de color rojo.
- b) De igual forma, escribe las asíntotas de color verde.
	- $x = -1$
	- $x = 1$
	- $y = 1$
- c) Pulsa  $\overline{\phantom{a}}$  **Calcular**
- d) Vuelve al bloque de la función y completa, en modo **Alv** Comentar (Ctrl+T), el formulario de los diez apartados.

```
Fiernicio 121
dibujar\left(\frac{x^2+1}{x^2-1},\text{feolor=rojo},\text{anchura\_lines=2}\right) \rightarrow \text{tablero1}dibujar(x = - 1, {color=verde, anchura_linea=2}) \rightarrow tablero1
dibujar (x = 1, {color=verde, anchura_linea=2}) \rightarrow tablero1
dibujar (y = 1, {color=verde, anchura_linea=2}) \rightarrow tablero1
1. Tipo de función : racional.
2. Dominio: Dom(f) = IR - \{-1, 1\} = (-\infty, -1) \cup (-1, 1) \cup (1, +\infty)3. Continuidad : es discontinua en x = -1, x = 14. Peridodicidad : no es periódica.
5. Simetrías : es simétrica respecto del eje Y
6 Agintotae:
  \cdot Verticales : x = -1, x = 1Horizontales: v = 1· Oblícuas : no tiene.
7. Corte con los ejes :
   Eje X : no lo corta
  Eje Y: A(0, -1)Signo:
  Positiva (+) : (-\infty, -1) \cup (1, +\infty)\text{Negativa}(-): (-1, 1)8 Máximos y mínimos relativos :
  · Máximo relativo : A(0, -1)
  · Mínimo relativo : no tiene
  Monotonia:
  Creciente: (-∞, -1) ∪ (-1, 0)
  \cdot Decreciente: (0, 1) \cup (1, +\infty)
9. Puntos de inflexión : no tiene.
 Curvatura:
  -Convexa (U): (-\infty, -1) \cup (1, +\infty)\cdot Cóncava (\cap) : (-1, 1)
10. Recorrido o imagen:
 \text{Img}(f) = (-\infty, -1] \cup (1, +\infty)
```
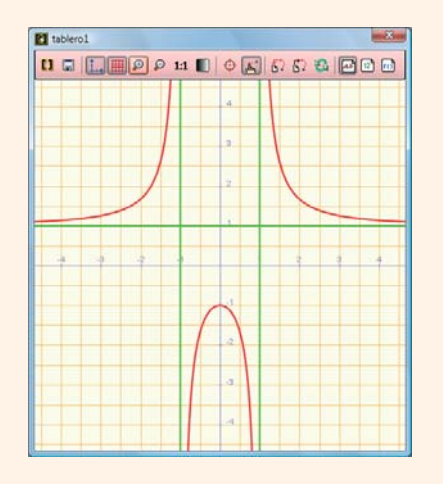

**122.** Dibuja la función: **y = ex;** halla la función inversa y represéntala. Dibuja la recta **y = x;** observa que la función inicial y su inversa son simétricas respecto de dicha recta.

## **Solución:**

- a) Utilizando del menú Símbolos el símbolo del número  $\boldsymbol{e}$ , dibuja la función exponencial.
- b) En la función exponencial, intercambia las letras y despeja la **y**
- c) Dibuja la función inversa obtenida ln(x)
- d) Dibuja la recta  $y = x$

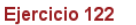

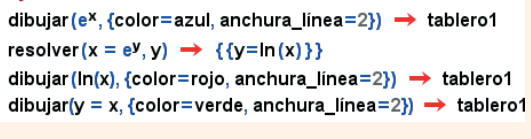

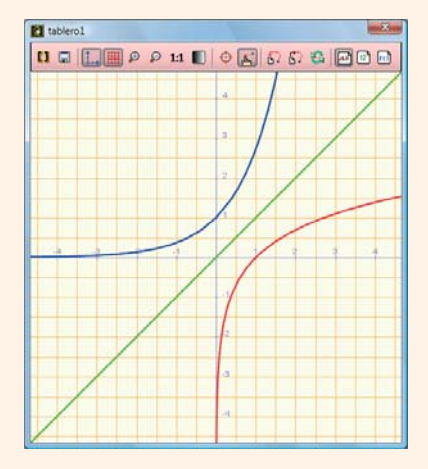

**123. Internet.** Abre la web: **www.editorial-bruno.es,** elige Matemáticas, curso y tema.

# **Linux/Windows**

## **Así funciona**

#### **Representar una función**

Se escribe **dibujar**(), dentro del paréntesis se escribe la función y entre llaves el color y la anchura de linea. No es necesario escribir: **y =** (cuando es una recta vertical, por ejemplo x = 3, se tiene que escribir la fórmula completa).

### **Funciones trigonométricas en Wiris**

sen x cos x tan x csc x sec x cot x Cuando el arco es algo más que **x,** hay que ponerlo entre paréntesis; por ejemplo, **sen 2x** se escribe **sin (2x)**

#### **Funciones logarítmicas en Wiris**

**log(x)** es logaritmo decimal, y *ln (x)*, logaritmo neperiano. En Wiris, log<sub>2</sub> x también se escribe log<sub>2</sub> x, e igualmente cualquier logaritmo en otra base distinta de **10** y **e**

## **Practica**

**124.** Dibuja las siguientes funciones y completa los diez apartados del formulario:

a) 
$$
y = \frac{x}{1 - x^2}
$$
   
b)  $y = x^3 - 3x$ 

**125.** Dibuja la siguiente función, halla su inversa y represéntala. Dibuja la recta **y = x;** observa que cada función inicial y su inversa son simétricas respecto de dicha recta. ¿La inversa es función?

$$
y = x^2 + 1
$$

*Identifica las siguientes gráficas y calcula mediante ensayo-acierto su fórmula:*

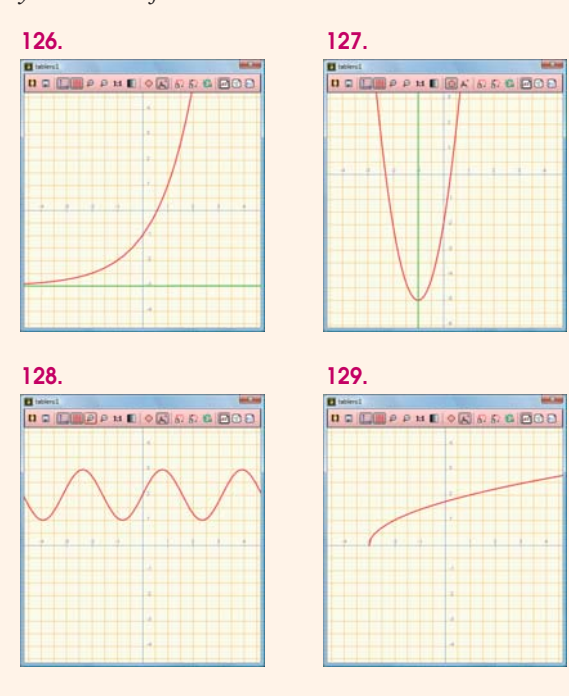

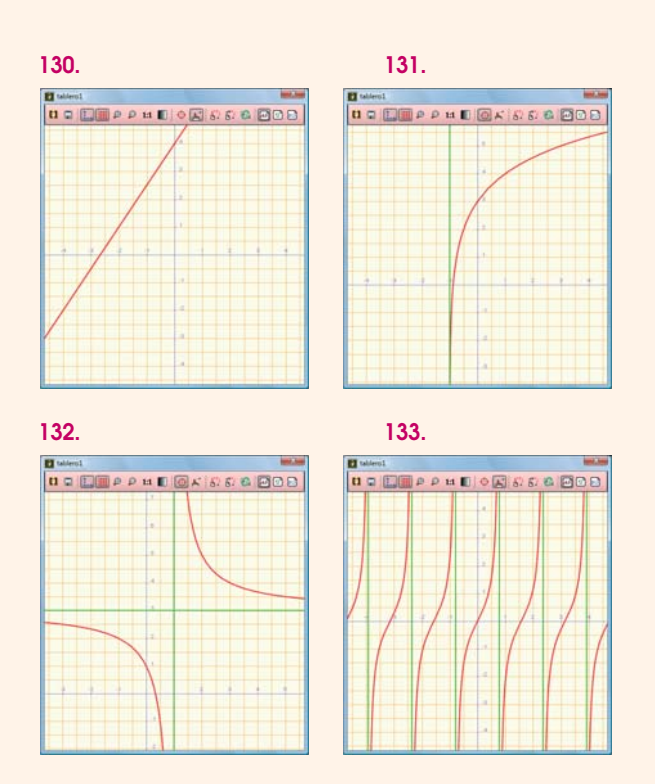

*Plantea el siguiente problema y resuélvelo con ayuda de Wiris:*

- **134.** Halla la función que calcula el área de todos los rectángulos de perímetro 8 m
	- a) Haz la representación gráfica.
	- b) ¿Qué figura se obtiene?
	- c) ¿Qué dimensiones tiene el rectángulo cuando el área es máxima?

221

© Grupo Editorial Bruño, SL. Matemáticas de 1º BCT. Autores José María Arias Cabezas e Ildefonso Maza Sáez

Tema 8. Funciones

 $\dot{\infty}$ 

Tema

Funciones